## Základy pedagogické metodologie

## VÝZKUMNÝ SOUBOR

#### výběr vzorku

- ●VZOREK: skupina jednotek, které skutečně pozorujeme
- "POPULACE: (neboli základní soubor) je soubor jednotek, o kterém předpokládáme, že jsou pro něj závěry platné" (Disman 2002 s. 93)
- ●"Náš stěžejní úkol je najít postup, aby výsledky, které získáme na vzorku, byly co nejvíce podobné těm, které bychom získali na celé populaci." (Disman 2002 s. 93)
- . "Abychom byli schopni z chování vzorku předpovídat chování populace, musí struktura vzorku imitovat složení populace tak přesně, jak je to jen možné." (Disman 2002 s. 94)

●

#### pokuste se vymyslet příklady populace

 $\rightarrow$ 

### VÝBĚROVÝ SOUBOR

- ●. Výběrový soubor <u>reprezentuje</u> základní soubor
- ● vlastnosti základního souboru (ty neznáme, ale chtěli bychom je poznat) nazýváme parametry
- vlastnosti výběrového souboru (ty zkoumáme), nazýváme statistiky (nebo výběrové charakteristiky). Z nich usuzujeme na parametry.
- Hlavní statistické údaje o základním souboru občanů české republiky obsahuje Statistická ročenka ČR (Údaje o školství zahrnuje Statistická ročenka školství)

## NÁHODNÝ VÝBĚR

● Nejlepší výběrový soubor je takový, který dobře reprezentuje základní soubor zmenšeninou, má všechny jeho podstatné - je jeho charakteristiky

● Náhodný výběr velmi dobře reprezentuje základní soubor

● U náhodného výběru má každý člověk ze základního souboru stejnou šanci být vybrán jako jiný člověk

#### vybíráme výběrový soubor

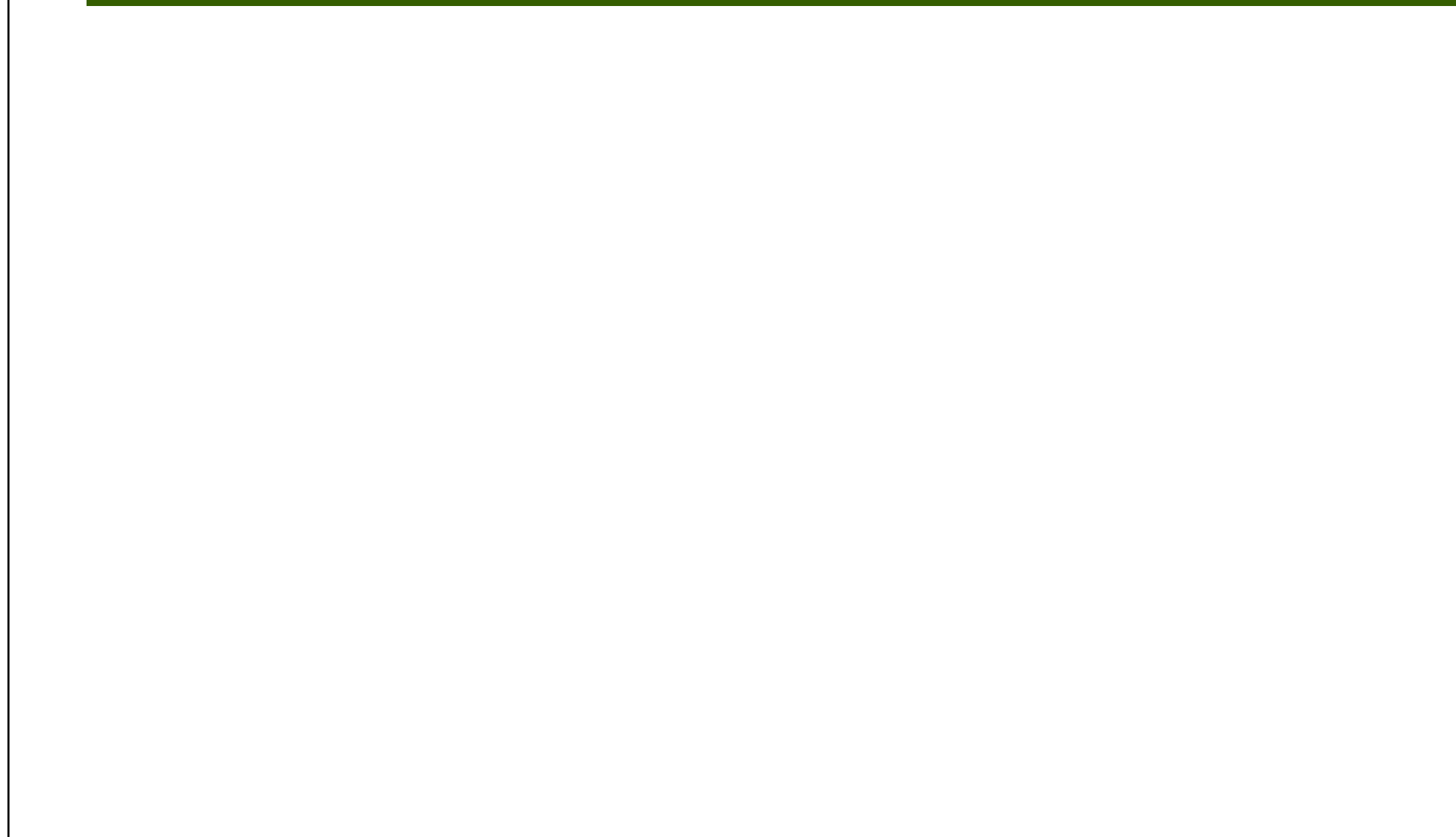

 $\rightarrow$ 

 $\rightarrow$ 

- ●Máme za úkol vybrat náhodně 10 žáků z 650.
- 1. každému žáku přiřadíme číslo

- ●Máme za úkol vybrat náhodně 10 žáků z 650.
- 1. každému žáku přiřadíme číslo
- 2. náhodně vybereme v tabulce náhodných čísel 1 číslo (číslo je čtyřciferné a my máme jen trojciferná čísla - nevadí, první čísli nevadí, první číslici ignorujeme
- pozor, může se nám stát, že vybereme číslo větší než 650 (např.780), pak toto číslo ignorujeme a jdeme o řádek níž...

- ●Máme za úkol vybrat náhodně 10 žáků z 650.
- 1. každému žáku přiřadíme číslo
- 2. náhodně vybereme v tabulce náhodných čísel 1 číslo (číslo je čtyřciferné a my máme jen trojciferná čísla - nevadí, první čísli nevadí, první číslici ignorujeme
- pozor, může se nám stát, že vybereme číslo větší než 650 (např.780), pak toto číslo ignorujeme a jdeme o řádek níž...
- 3. postupujeme po řádku níž a vhodná čísla (1**-** 650) zapisujeme, dokud jich nemáme 10.

- ●Máme za úkol vybrat náhodně 10 žáků z 650.
- 1. každému žáku přiřadíme číslo
- 2. náhodně vybereme v tabulce náhodných čísel 1 číslo (číslo je čtyřciferné a my máme jen trojciferná čísla - nevadí, první čísli nevadí, první číslici ignorujeme
- pozor, může se nám stát, že vybereme číslo větší než 650 (např.780), pak toto číslo ignorujeme a jdeme o řádek níž...
- 3. postupujeme po řádku níž a vhodná čísla (1**-** 650) zapisujeme, dokud jich nemáme 10.
- 4. 10 vybraných čísel odpovídá našim 10ti vybraných žákům

# Vyberte 10 náhodných čísel z části tabulky náhodných čísel (začněte "jakoby náhodou" u prvního)

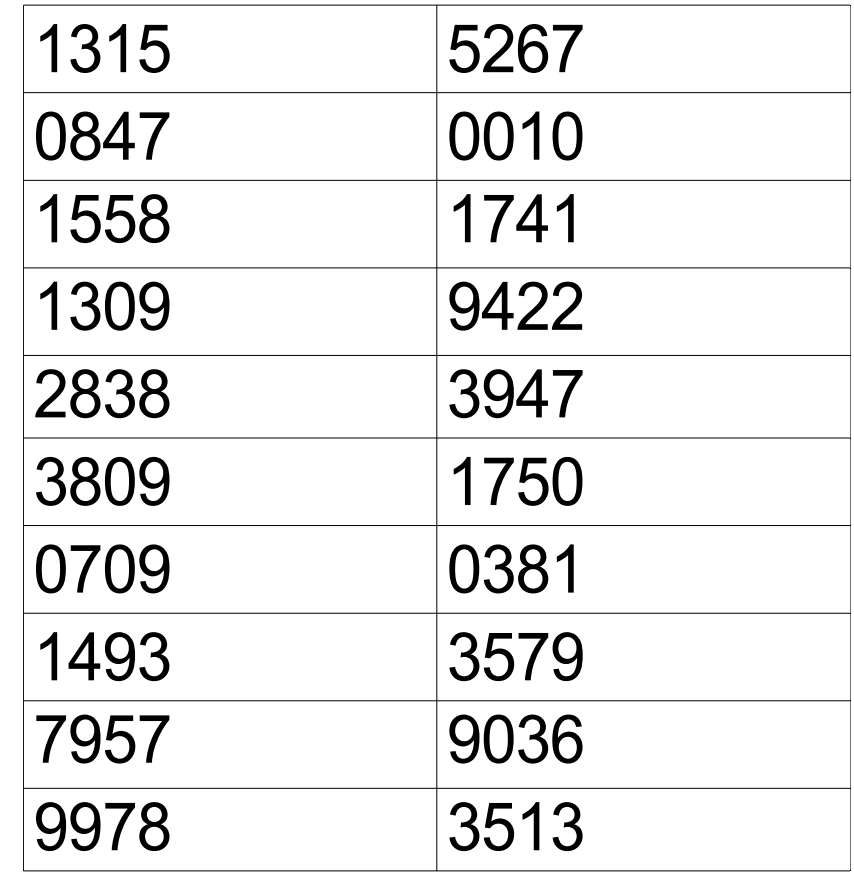

#### vybranná čísla

- ●"Náhodou" jsme začali hned na začátku číslem 1315
- ●vybranná čísla žáků byla:

315; 558; 309; 493; 267; 10; 422; 381; 579; 36

# DĚKUJI ZA POZORNOST

#### Zdeněk Hromádka

13549@mail.muni.czKatedra pedagogiky, Pedagogická fakulta MU v Brně